# Package 'IntOMICS'

January 2, 2024

Type Package

Title Integrative analysis of multi-omics data to infer regulatory networks

Version 1.2.0

URL <https://github.com/anna-pacinkova/IntOMICS>

BugReports <https://github.com/anna-pacinkova/IntOMICS/issues>

Description IntOMICS is an efficient integrative framework based on Bayesian networks. IntOMICS systematically analyses gene expression (GE), DNA methylation (METH), copy number variation (CNV) and biological prior knowledge (B) to infer regulatory networks. IntOMICS complements the missing biological prior knowledge by so-called empirical biological knowledge (empB), estimated from the available experimental data. An automatically tuned MCMC algorithm (Yang and Rosenthal, 2017) estimates model parameters and the empirical biological knowledge. Conventional MCMC algorithm with additional Markov blanket resampling (MBR) step (Su and Borsuk, 2016) infers resulting regulatory network structure consisting of three types of nodes: GE nodes refer to gene expression levels, CNV nodes refer to associated copy number variations, and METH nodes refer to associated DNA methylation probe(s).

Imports bnlearn, bnstruct, matrixStats, RColorBrewer, bestNormalize, igraph, gplots, stats, utils, graphics, numbers, SummarizedExperiment, ggplot2, ggraph, methods, cowplot, grid, rlang

License GPL-3

Encoding UTF-8

Roxygen list(markdown = TRUE)

VignetteBuilder knitr

RoxygenNote 7.2.2

LazyData false

Suggests BiocStyle, knitr, rmarkdown, curatedTCGAData, TCGAutils, testthat

biocViews Software, DNAMethylation, GeneExpression, CopyNumberVariation, SystemsBiology, GeneRegulation, Network, Bayesian

git\_url https://git.bioconductor.org/packages/IntOMICS

git\_branch RELEASE\_3\_18

git\_last\_commit cdba14a

git\_last\_commit\_date 2023-12-04

Repository Bioconductor 3.18

Date/Publication 2024-01-02

Author Pacinkova Anna [cre, aut]

Maintainer Pacinkova Anna <ana.pacinkova@gmail.com>

# R topics documented:

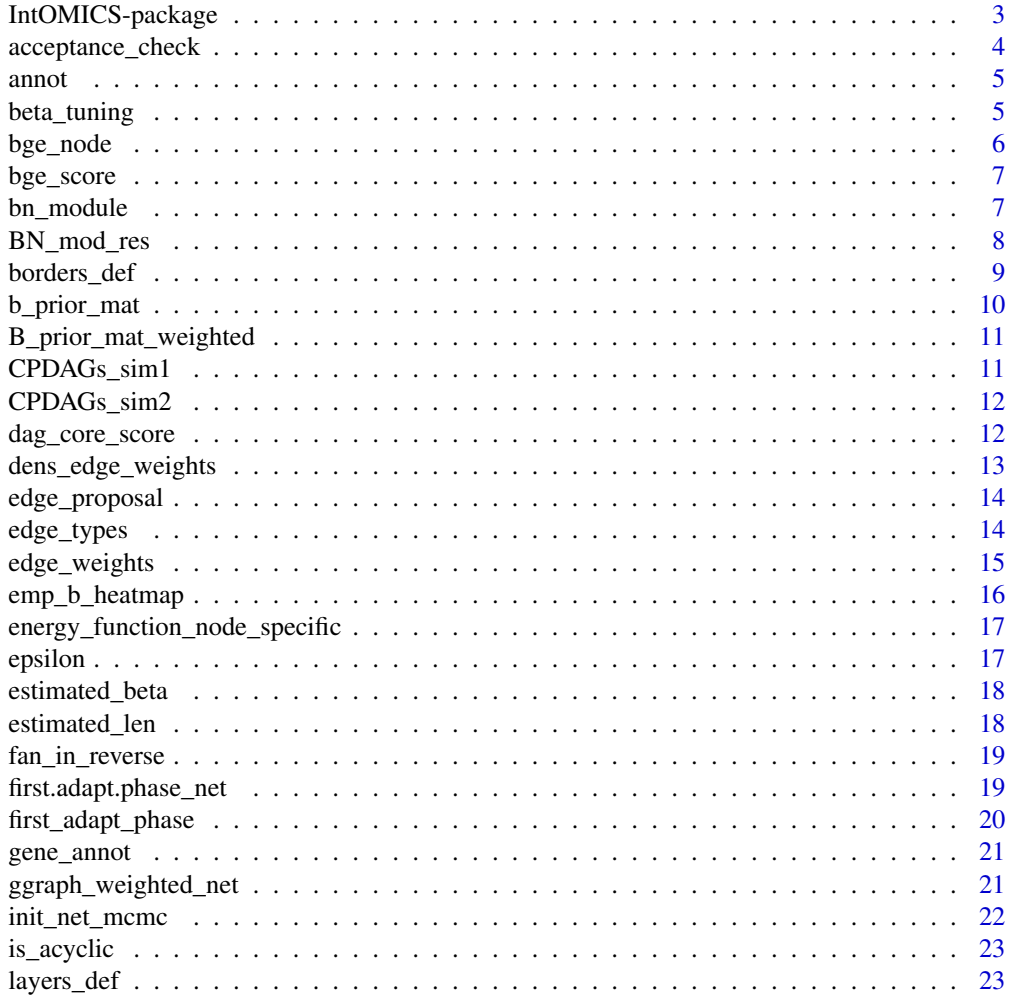

<span id="page-2-0"></span>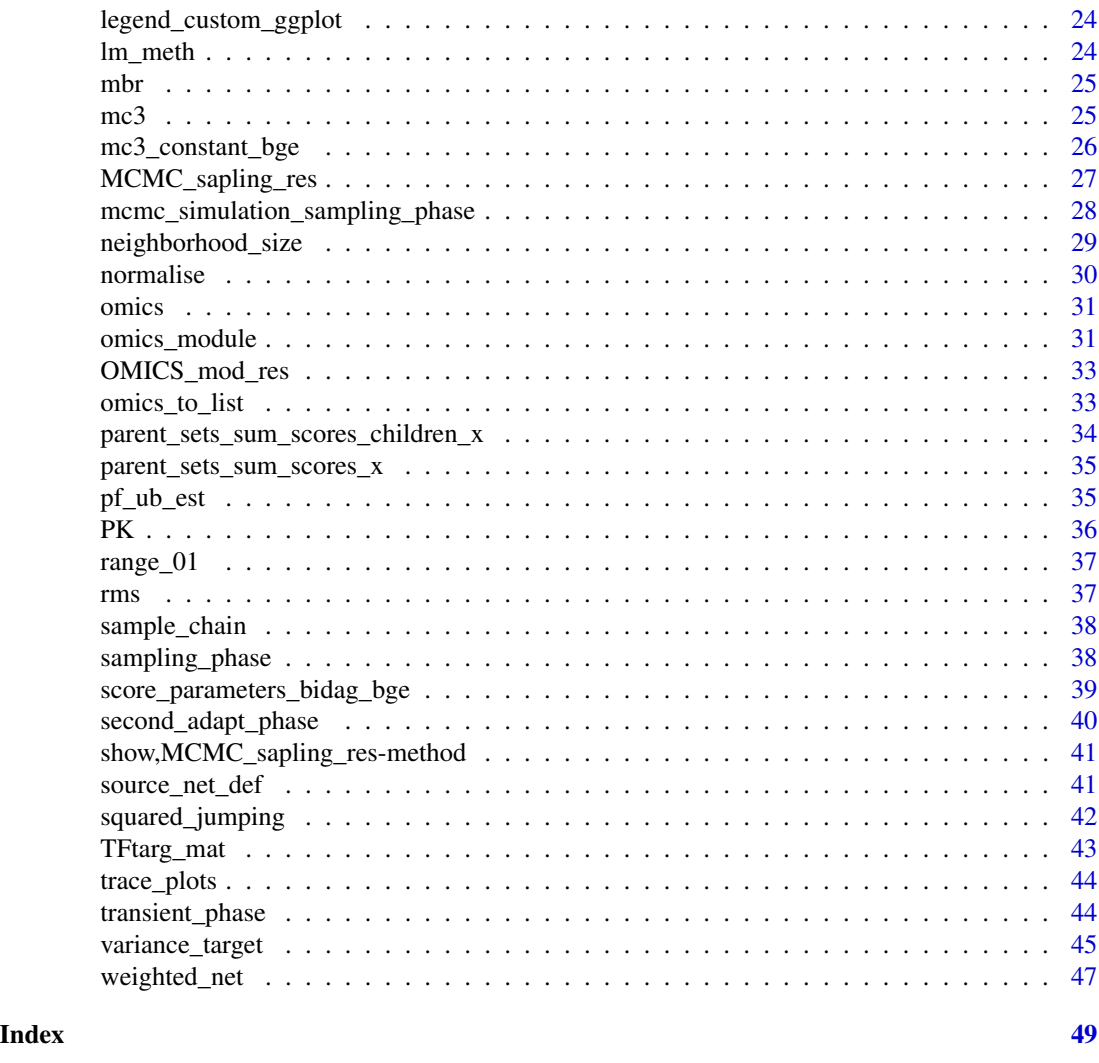

IntOMICS-package *IntOMICS: Integrative analysis of multi-omics data to infer regulatory networks*

#### Description

IntOMICS is an efficient integrative framework based on Bayesian networks. IntOMICS systematically analyses gene expression (GE), DNA methylation (METH), copy number variation (CNV) and biological prior knowledge (B) to infer regulatory networks. IntOMICS complements the missing biological prior knowledge by so-called empirical biological knowledge (empB), estimated from the available experimental data. An automatically tuned MCMC algorithm (Yang and Rosenthal, 2017) estimates model parameters and the empirical biological knowledge. Conventional MCMC algorithm with additional Markov blanket resampling (MBR) step (Su and Borsuk, 2016) infers resulting regulatory network structure consisting of three types of nodes: GE nodes refer to gene <span id="page-3-0"></span>expression levels, CNV nodes refer to associated copy number variations, and METH nodes refer to associated DNA methylation probe(s).

### Author(s)

Maintainer: Pacinkova Anna <ana.pacinkova@gmail.com>

# See Also

Useful links:

- <https://github.com/anna-pacinkova/IntOMICS>
- Report bugs at <https://github.com/anna-pacinkova/IntOMICS/issues>

acceptance\_check *Acceptance rate checking*

#### Description

acceptance\_check This phase verify if the acceptance is in range of 0.28 and 0.6.

#### Usage

```
acceptance_check(
  first.adapt.phase_net,
  round_check,
  last_iter_check,
  prob_mbr,
  layers_def,
  parent_set_combinations,
  BGe_score_all_configs_node,
  omics,
  annot
)
```
#### Arguments

first.adapt.phase\_net

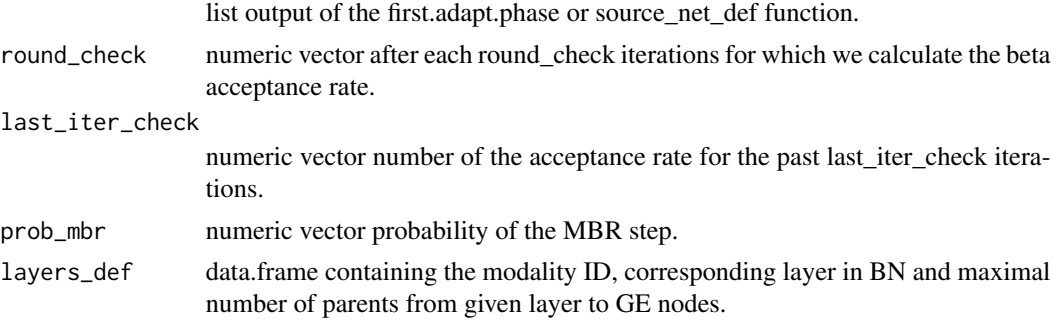

#### <span id="page-4-0"></span>annot 5

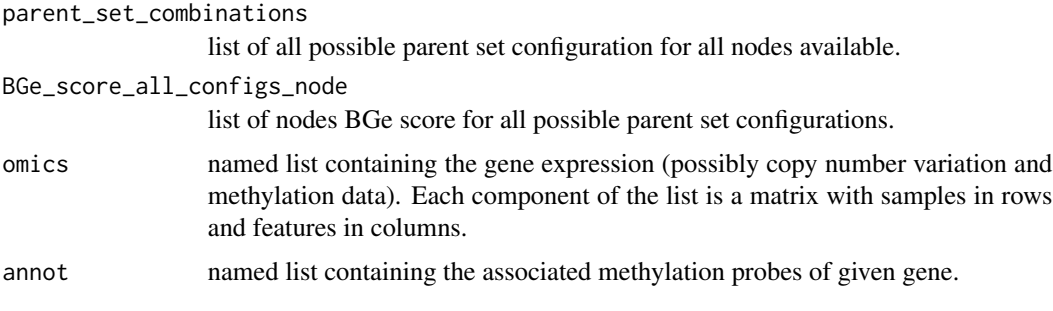

# Value

List of 1 element: first adaption phase result before given acceptance rate

annot *Genes and associated methylation probes*

# Description

A named list containing the associated methylation probes of given gene.

#### Usage

annot

#### Format

A named list with 5 components - each component corresponds to one gene: each component of the list is a character vector with probe names associated with given gene

#### Source

<https://www.cancer.gov/tcga>

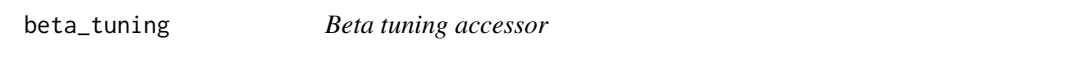

# Description

beta\_tuning This is accessor function for MCMC\_sapling\_res-class.

# Usage

beta\_tuning(x)

#### <span id="page-5-0"></span>Arguments

x MCMC\_sapling\_res-class, output from the bn\_module function

# Value

Matrix, results from adaptive phases that contains hyperparameter beta tuning

# Examples

```
if(interactive()){data("BN_mod_res", package="IntOMICS")
beta_tuning(BN_mod_res)}
```
#### bge\_node *BGe score for specific node*

#### Description

bge\_node Computes the BGe score of given node using precomputed sets of all possible parents.

#### Usage

```
bge_node(
  node,
  adjacency_matrix,
  parent_set_combinations,
 BGe_score_all_configs_node
)
```
# Arguments

node character vector with given node name. adjacency\_matrix adjacency matrix of given network. parent\_set\_combinations

list of all possible parent set configuration for all nodes available.

BGe\_score\_all\_configs\_node list of nodes BGe score for all possible parent set configurations.

#### Value

Numeric vector of length 1: BGe score of given node

<span id="page-6-0"></span>

bge\_score Computes the BGe score of given network using precomputed sets of possible parents.

#### Usage

```
bge_score(
  adjacency_matrix,
  omics,
  layers_def,
  parent_set_combinations,
  BGe_score_all_configs_node
)
```
#### Arguments

adjacency\_matrix adjacency matrix of given network. omics named list containing the gene expression (possibly copy number variation and methylation data). Each component of the list is a matrix with samples in rows and features in columns. layers\_def data.frame containing the modality ID, corresponding layer in BN and maximal number of parents from given layer to GE nodes. parent\_set\_combinations list of all possible parent set configuration for all nodes available. BGe\_score\_all\_configs\_node list of nodes BGe score for all possible parent set configurations.

#### Value

Numeric vector of length 1: BGe score of given adjacency matrix

<span id="page-6-1"></span>bn\_module *#' BN module*

#### Description

bn\_module Performs automatically tuned MCMC sampling from posterior distribution together with conventional MCMC sampling using empirical biological prior matrix to sample network structures from posterior distribution.

# Usage

```
bn_module(
 burn_in = 1e+05,
  thin = 500,
 OMICS_mod_res,
 minseglen = 50000,
  len = 5,
 prob_mbr = 0.07)
```
#### Arguments

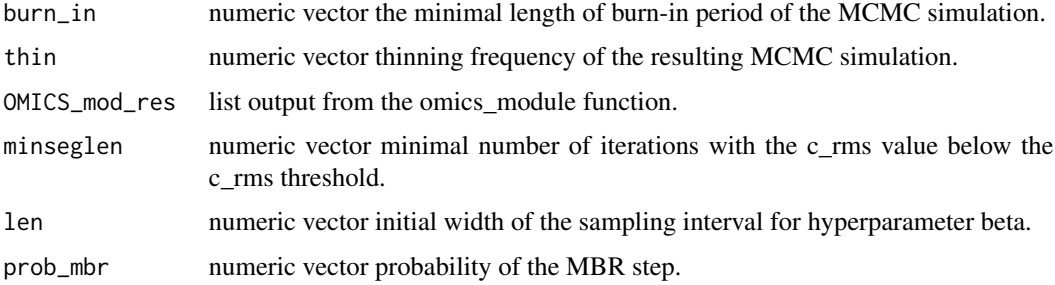

# Value

Large List of 3 elements: empirical biological matrix, sampling phase result and hyperparameter beta tuning trace

# Examples

```
if(interactive()){data("OMICS_mod_res", package="IntOMICS")
BN_mod_res <- bn_module(burn_in = 500,
    thin = 20, OMICS_mod_res = OMICS_mod_res,
   minseglen = 5, len = 5, prob_mbr = 0.07}
```
BN\_mod\_res *IntOMICS MCMC simulation result*

# Description

The output from IntOMICS::BN\_module function. A named list containing results from the MCMC sampling (resulting sample is thinned and converted into corresponding CPDAGs)

#### Usage

BN\_mod\_res

<span id="page-7-0"></span>

<span id="page-8-0"></span>borders\_def 9

# Format

A named list with 3 components:

B\_prior\_mat\_weighted IntOMICS estimated empirical biological knowledge

sampling.phase\_res results from the conventional MCMC sampling - two independent simulations

beta\_tuning result from the automatically tuned MCMC algorithm

borders\_def *Color scales*

# Description

borders\_def Determines the color scale for each modality.

# Usage

```
borders_def(node_list, layers_def, omics, omics_meth_original)
```
# Arguments

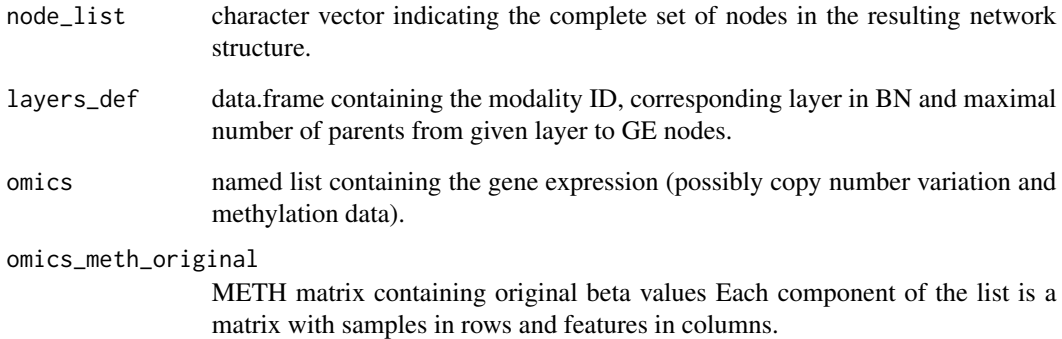

#### Value

List of 5 elements indicating the color scale for each modality

<span id="page-9-0"></span>

'b\_prior\_mat' creates the biological prior matrix.

# Usage

```
b_prior_mat(
  omics,
  PK,
  layers_def,
  TFtargs,
  annot,
  lm_METH,
  r_squared_thres,
  p_val_thres,
  TFBS_belief,
  nonGE_belief,
  woPKGE_belief
)
```
# Arguments

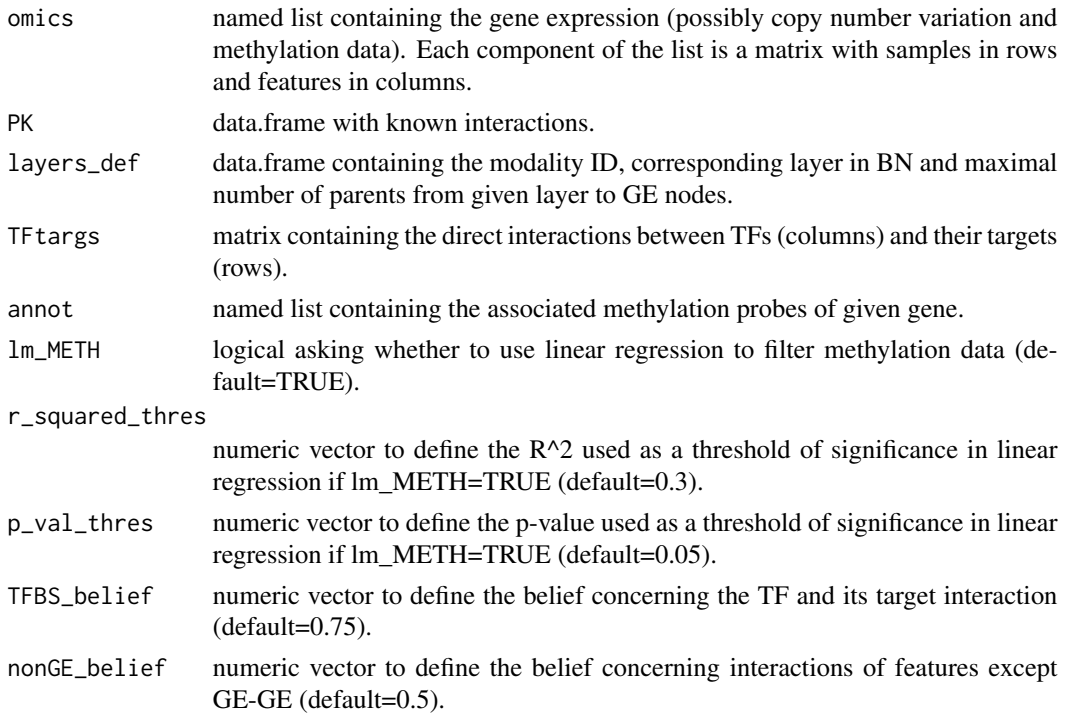

<span id="page-10-0"></span>woPKGE\_belief numeric vector to define the belief concerning GE-GE interactions without prior knowledge (default=0.5).

# Value

List of 4 elements: prior biological matrix and data preprocessing

B\_prior\_mat\_weighted *Empirical biological knowledge accessor*

#### Description

B\_prior\_mat\_weighted This is accessor function for MCMC\_sapling\_res-class.

#### Usage

B\_prior\_mat\_weighted(x)

#### Arguments

x MCMC\_sapling\_res-class, output from the bn\_module function

#### Value

Matrix, empirical biological knowledge

#### Examples

```
if(interactive()){data("BN_mod_res", package="IntOMICS")
B_prior_mat_weighted(BN_mod_res)}
```
CPDAGs\_sim1 *CPDAGs from the first simulation accessor*

# Description

CPDAGs\_sim1 This is accessor function for MCMC\_sapling\_res-class.

#### Usage

CPDAGs\_sim1(x)

#### Arguments

x MCMC\_sapling\_res-class, output from the bn\_module function

# <span id="page-11-0"></span>Value

List, CPDAGs from the first independent MCMC simulation

#### Examples

```
if(interactive()){data("BN_mod_res", package="IntOMICS")
CPDAGs_sim1(BN_mod_res)}
```
CPDAGs\_sim2 *CPDAGs from the second simulation accessor*

# Description

CPDAGs\_sim2 This is accessor function for MCMC\_sapling\_res-class.

#### Usage

```
CPDAGs_sim2(x)
```
#### Arguments

x MCMC\_sapling\_res-class, output from the bn\_module function

#### Value

List, CPDAGs from the second independent MCMC simulation

# Examples

```
if(interactive()){data("BN_mod_res", package="IntOMICS")
CPDAGs_sim2(BN_mod_res)}
```
dag\_core\_score *BGe score*

#### Description

dag\_core\_score The log of the BGe score simplified as much as possible. This function is from BiDAG package.

#### Usage

```
dag_core_score(j, parentnodes, n, param)
```
#### <span id="page-12-0"></span>Arguments

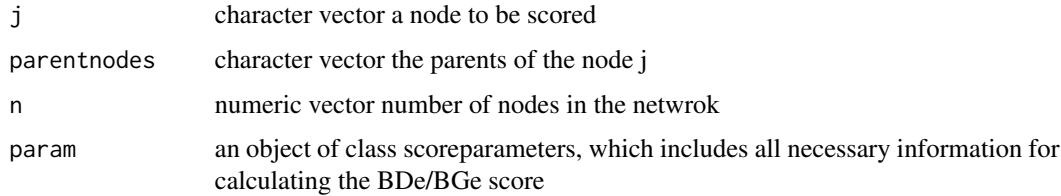

#### Value

Numeric vector of length 1

dens\_edge\_weights *Density plot of edge weights inferred by IntOMICS*

# Description

dens\_edge\_weights Creates density plot of edge weights.

# Usage

dens\_edge\_weights(net)

#### **Arguments**

net list output from the weighted\_net function.

#### Value

density plot of edge weights

#### Examples

```
data(list=c("OMICS_mod_res", "BN_mod_res", "gene_annot", "TFtarg_mat",
"PK"), package="IntOMICS")
res_weighted <- edge_weights(mcmc_res = BN_mod_res, burn_in = 10000,
 thin = 500, edge_freq_thres = 0.3)
weighted_net_res <- weighted_net(cpdag_weights = res_weighted,
 gene_annot = gene_annot, PK = PK, OMICS_mod_res = OMICS_mod_res,
 gene_ID = "gene_symbol", TFtargs = TFtarg_mat,
B_prior_mat_weighted = B_prior_mat_weighted(BN_mod_res))
dens_edge_weights(weighted_net_res)
```
<span id="page-13-0"></span>

edge\_proposal This function samples a conventional single edge proposal moves (identify those edges that are possible to change in given network structure)

# Usage

edge\_proposal(net, candidates, layers\_def, ge\_nodes, omics, B\_prior\_mat)

# Arguments

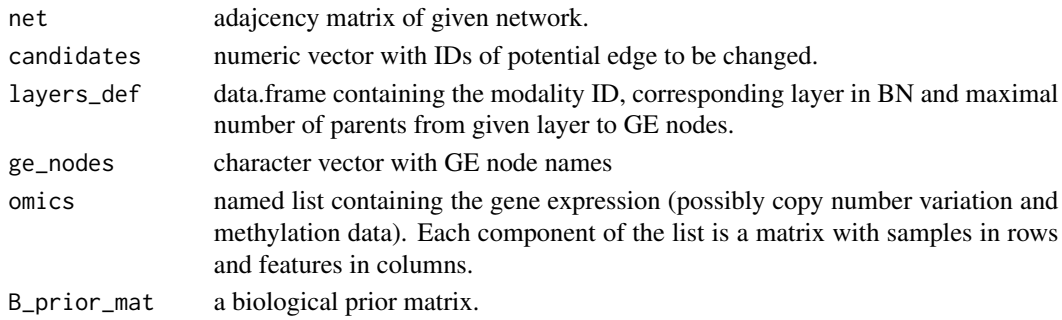

#### Value

List of 6 elements needed to define candidates for conventional single edge proposal move

edge\_types *Resulting edge types definition*

# Description

edge\_types Defines the resulting network structure.

# Usage

```
edge_types(
  B_prior_mat_weighted,
  PK = NULL,
  gene_annot,
  edge_list,
  node_list,
  OMICS_mod_res,
  edge_weights,
  TFtargs = NULL
\mathcal{E}
```
<span id="page-14-0"></span>edge\_weights 15

# Arguments

B\_prior\_mat\_weighted

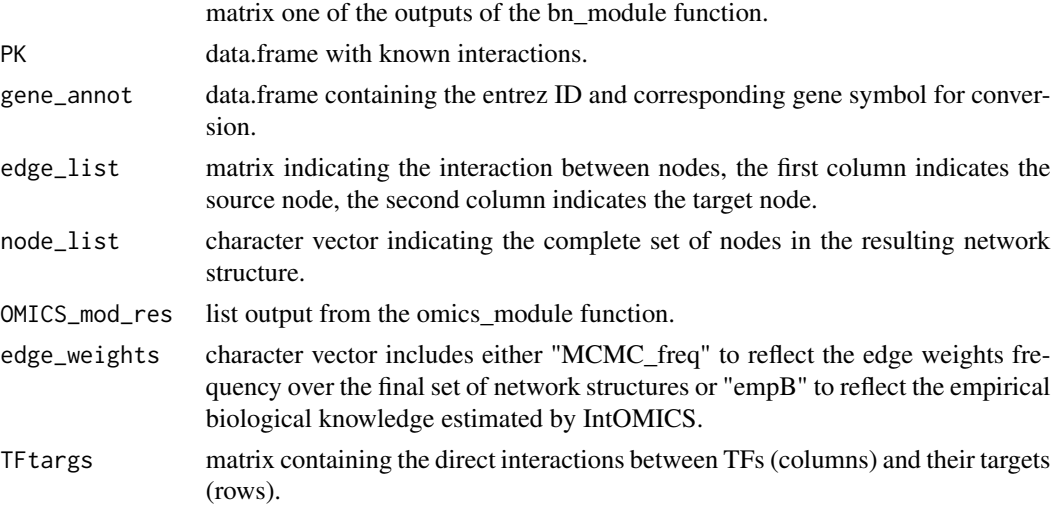

#### Value

List of 6 elements needed to plot the final regulatory network edges

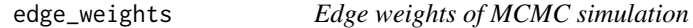

#### Description

edge\_weights Returns list of edges with corresponding posterior probabilities (possibly filtered low reliable edges).

#### Usage

```
edge_weights(mcmc_res, burn_in, thin, edge_freq_thres = NULL)
```
# Arguments

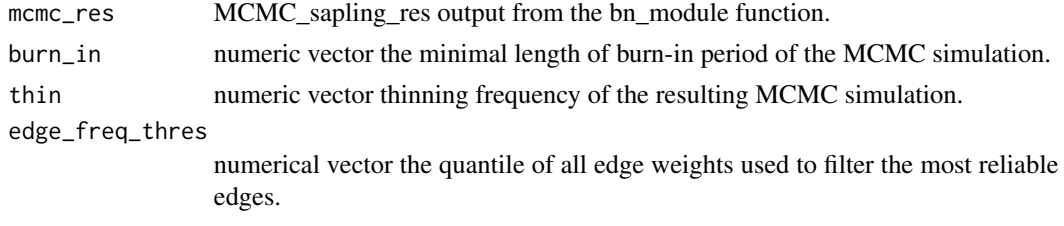

# Value

data.frame with edges and corresponding edge weights; edge\_freq\_thres used to filter relevant edges

# Examples

```
data("BN_mod_res", package="IntOMICS")
res_weighted <- edge_weights(mcmc_res = BN_mod_res, burn_in = 10000,
      thin = 500, edge_freq_thres = 0.3)
```
emp\_b\_heatmap *Heatmap of empB - B*

#### Description

emp\_b\_heatmap plot a heatmap with empB - B values (depicts the difference between prior knowledge and the empirical knowledge)

# Usage

emp\_b\_heatmap(mcmc\_res, OMICS\_mod\_res, gene\_annot, TFtargs)

# Arguments

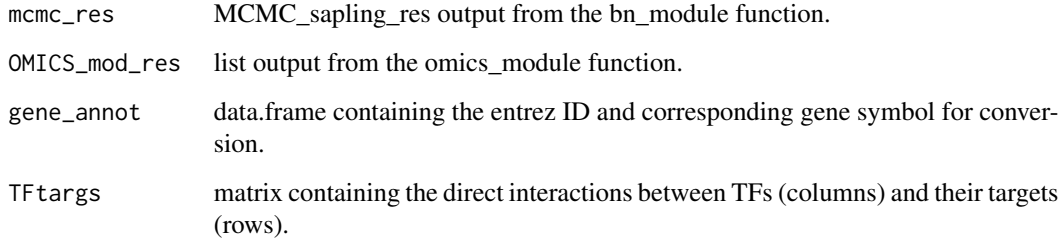

# Value

Figure heatmap

# Examples

```
data(list=c("TFtarg_mat", "gene_annot", "OMICS_mod_res",
"BN_mod_res"), package="IntOMICS")
emp_b_heatmap(mcmc_res = BN_mod_res, OMICS_mod_res = OMICS_mod_res,
   gene_annot = gene_annot, TFtargs = TFtarg_mat)
```
<span id="page-15-0"></span>

<span id="page-16-0"></span>energy\_function\_node\_specific

*Node energy function*

# Description

energy\_function\_node\_specific For each node returns its energy over all parent set configurations, the empty parent set is included.

#### Usage

```
energy_function_node_specific(all_parents_config, B_prior_mat, int_node)
```
# Arguments

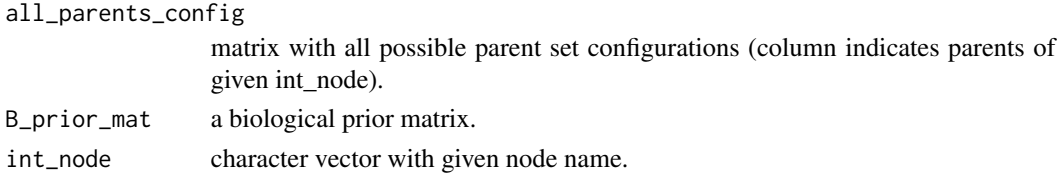

# Value

Numeric vector of length 1

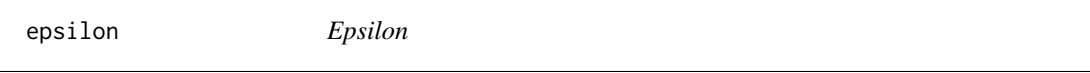

# Description

epsilon This function returns the epsilon value for each variable/node of the network. The sum of the epsilons of all variables/nodes in the network gives us the energy of given network.

# Usage

```
epsilon(net, B_prior_mat)
```
# Arguments

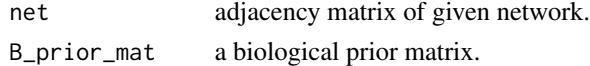

# Value

Numeric vector of length 1: epsilon of given adjacency matrix (needed to compute energy of given adjacency matrix)

<span id="page-17-0"></span>estimated\_beta *Estimated beta accessor*

#### Description

estimated\_beta This is accessor function for MCMC\_sapling\_res-class.

#### Usage

```
estimated_beta(x)
```
# Arguments

x MCMC\_sapling\_res-class, output from the bn\_module function

# Value

Numeric, trace of root mean square used for c\_rms measure

# Examples

```
if(interactive()){data("BN_mod_res", package="IntOMICS")
estimated_beta(BN_mod_res)}
```
estimated\_len *Estimated len accessor*

#### Description

estimated\_len This is accessor function for MCMC\_sapling\_res-class.

#### Usage

```
estimated_len(x)
```
#### Arguments

x MCMC\_sapling\_res-class, output from the bn\_module function

# Value

Numeric, width of the sampling interval for hyperparameter beta

#### Examples

```
if(interactive()){data("BN_mod_res", package="IntOMICS")
estimated_len(BN_mod_res)}
```
<span id="page-18-0"></span>fan\_in\_reverse *Number of reverse edge candidates*

#### Description

fan\_in\_reverse Determine the number of edges that can be reversed using the fan-in restriction in the largest layer.

# Usage

fan\_in\_reverse(positions, net\_layer\_max, layers\_def)

# Arguments

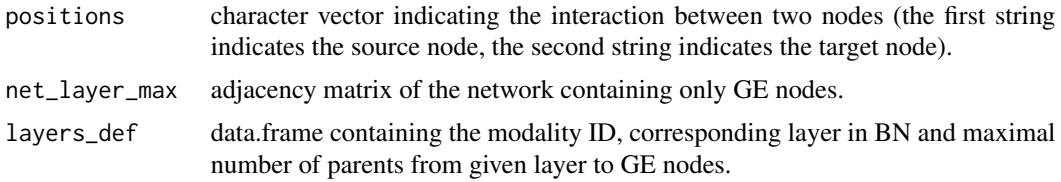

#### Value

Numeric vector of length 1: reverse edge candidates

first.adapt.phase\_net *IntOMICS first adaption phase result*

# Description

The output from IntOMICS::first\_adapt\_phase function. A named list containing results from the MCMC sampling of the first adaption phase.

# Usage

first.adapt.phase\_net

#### Format

A named list with 10 components:

source.net initial adjacency matrix

beta.source initial beta value

partition\_func\_UB\_beta\_source partition function upper bound

acceptance\_saved acceptance ratio

B\_prior\_mat biological prior matrix acceptance\_beta\_saved acceptance ratio of beta value betas simulated beta values method\_choice\_saved MCMC method used to sample network structure nets simulated networks energy\_all\_configs\_node energy for all possible parent set configurations

first\_adapt\_phase *1st adaption phase*

# Description

first\_adapt\_phase 1st adaption phase of the adaptive MCMC: the variance of the proposal distribution is changed to achieve the MC acceptance rate of 0.44.

# Usage

```
first_adapt_phase(
  omics,
 B_prior_mat,
  energy_all_configs_node,
  len,
  layers_def,
  prob_mbr,
  BGe_score_all_configs_node,
  parent_set_combinations,
  annot
)
```
# Arguments

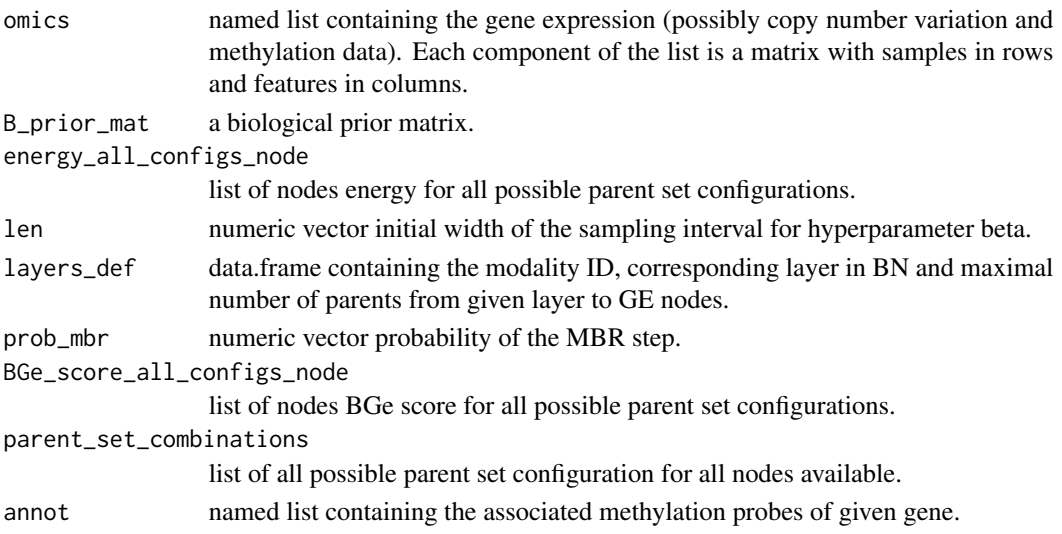

<span id="page-19-0"></span>

# <span id="page-20-0"></span>gene\_annot 21

# Value

List of 1 element: first adaption phase result

gene\_annot *Gene ID conversion table*

#### Description

A data.frame containing the entrez ID and corresponding gene symbol.

#### Usage

gene\_annot

#### Format

A data.frame with 8 rows and 2 variables:

entrezID Entrez ID

gene\_symbol gene symbol

ggraph\_weighted\_net *Regulatory network plot with edge labels*

#### Description

ggraph\_weighted\_net Figure of the regulatory network.

#### Usage

```
ggraph_weighted_net(
  net,
  node_size = 10,
  node_label_size = 4,
  edge_label_size = 4
)
```
### Arguments

net list output from the trace\_plots function. node\_size numeric node size node\_label\_size numeric node label size edge\_label\_size numeric edge label size

# Value

Figure of weighted network

#### Examples

```
if(interactive()){data(list=c("OMICS_mod_res", "BN_mod_res", "gene_annot", "TFtarg_mat",
"PK"), package="IntOMICS")
res_weighted <- edge_weights(mcmc_res = BN_mod_res, burn_in = 10000,
thin = 500, edge_freq_thres = 0.3)
weighted_net_res <- weighted_net(cpdag_weights = res_weighted,
gene_annot = gene_annot, PK = PK, OMICS_mod_res = OMICS_mod_res,
gene_ID = "gene_symbol", TFtargs = TFtarg_mat,
B_prior_mat_weighted = B_prior_mat_weighted(BN_mod_res))
library(ggraph)
ggraph_weighted_net(weighted_net_res)}
```
init\_net\_mcmc *Random initial network*

#### Description

init\_net\_mcmc This function is used to sample random initial network. The edges are sampled only between GE nodes.

#### Usage

init\_net\_mcmc(omics, layers\_def, B\_prior\_mat)

#### Arguments

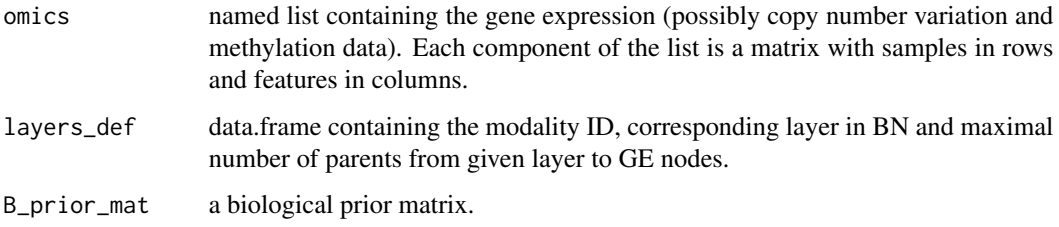

### Value

List of 2 elements: random adjacency network and empty network

<span id="page-21-0"></span>

<span id="page-22-0"></span>

is\_acyclic This function is from bnstruct R package. Check if the directed graph is acyclic.

#### Usage

is\_acyclic(g)

#### Arguments

g adajcency matrix of given network/graph.

#### Value

boolean of length 1

layers\_def *Layers definition of all omics data*

# Description

A data.frame containing the modality ID, corresponding layer in BN and maximal number of parents from given layer to GE nodes.

# Usage

layers\_def

#### Format

A data.frame with 3 rows and 3 variables:

omics modality

layer layer ID

fan\_in\_ge maximal number of parents from given layer to single GE node

<span id="page-23-0"></span>legend\_custom\_ggplot *Node color legend*

#### Description

legend\_custom\_ggplot The color scale for each modality.

# Usage

```
legend_custom_ggplot(net)
```
#### Arguments

net list output from the trace\_plots function.

#### Value

Figure with color key

lm\_meth *Linear regression GE~METH*

#### Description

lm\_meth The linear regression model for a dependent variable GE and explanatory variable METH. Returns METH with significant coefficient,  $R^2$  > threshold and R~Gaussian residuals.

#### Usage

lm\_meth(ge\_mat, meth\_mat, gene, meth\_probes, r\_squared\_thres, p\_val\_thres)

#### Arguments

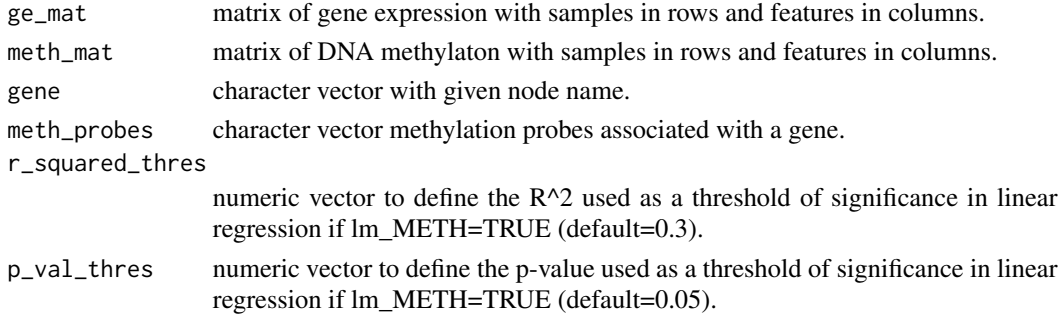

# Value

Character vector with methylation probes

<span id="page-24-0"></span>mbr This function performs the markov blanket resampling method according to Su and Borsuk, 2016.

# Usage

```
mbr(
  source_net_adjacency,
 layers_def,
  omics,
 BGe_score_all_configs_node,
  parent_set_combinations
)
```
# Arguments

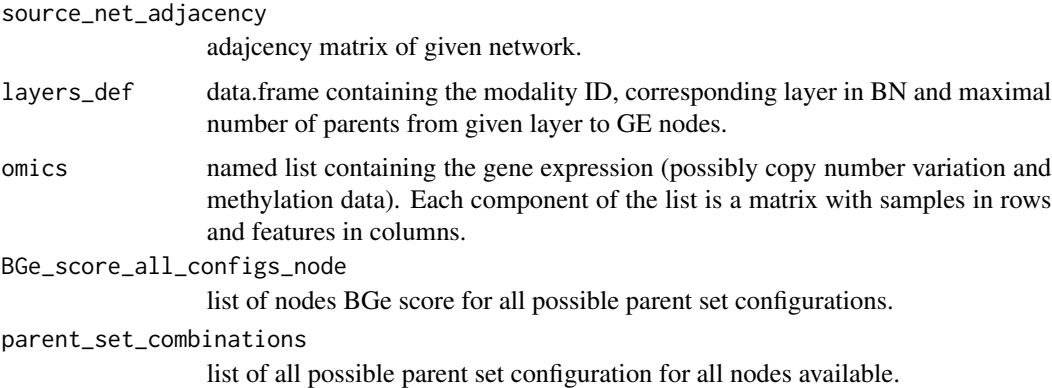

#### Value

List of 10 elements needed to define adjacency matrix with markov blanket resampling

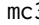

mc3 *Markov Chain conventional single edge proposal move*

# Description

mc3 This function samples a conventional single edge proposal move.

# Usage

```
mc3(
  source_net,
  omics,
  layers_def,
  B_prior_mat,
  beta.source,
  partition_func_UB_beta_source,
  parent_set_combinations,
  BGe_score_all_configs_node,
  annot
)
```
# Arguments

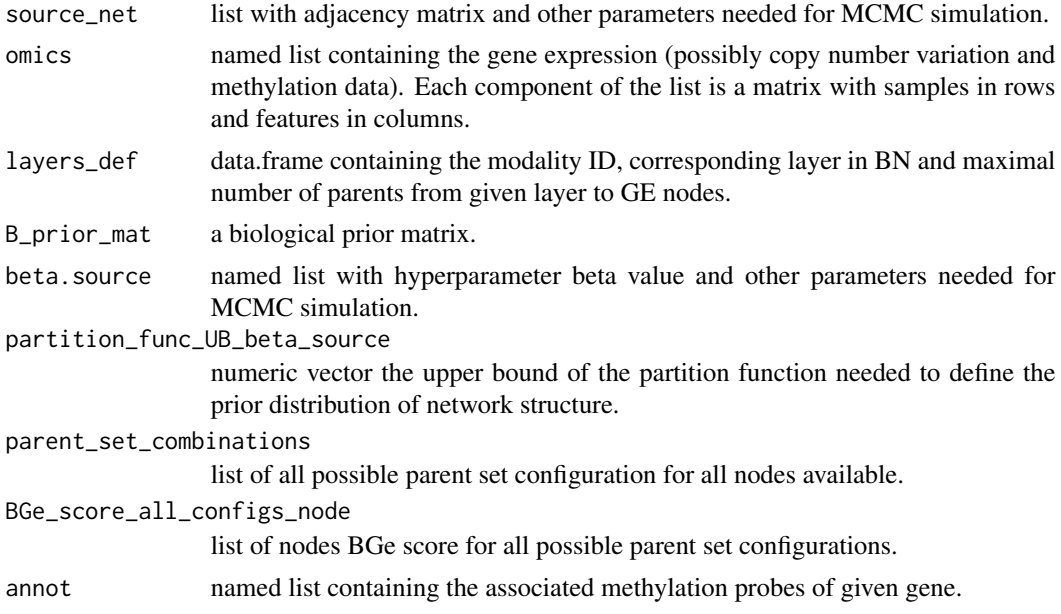

# Value

List of 10 elements needed to define adjacency matrix

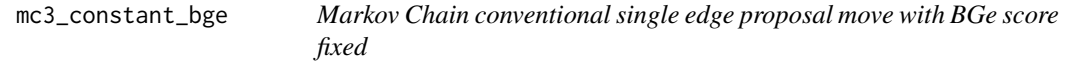

# Description

mc3\_constant\_bge This function samples a conventional single edge proposal move with ficed BGe score.

<span id="page-25-0"></span>

# <span id="page-26-0"></span>MCMC\_sapling\_res 27

# Usage

```
mc3_constant_bge(
  source_net,
  omics,
  layers_def,
 B_prior_mat,
 beta.source,
 partition_func_UB_beta_source,
 parent_set_combinations,
 BGe_score_all_configs_node,
  annot
)
```
# Arguments

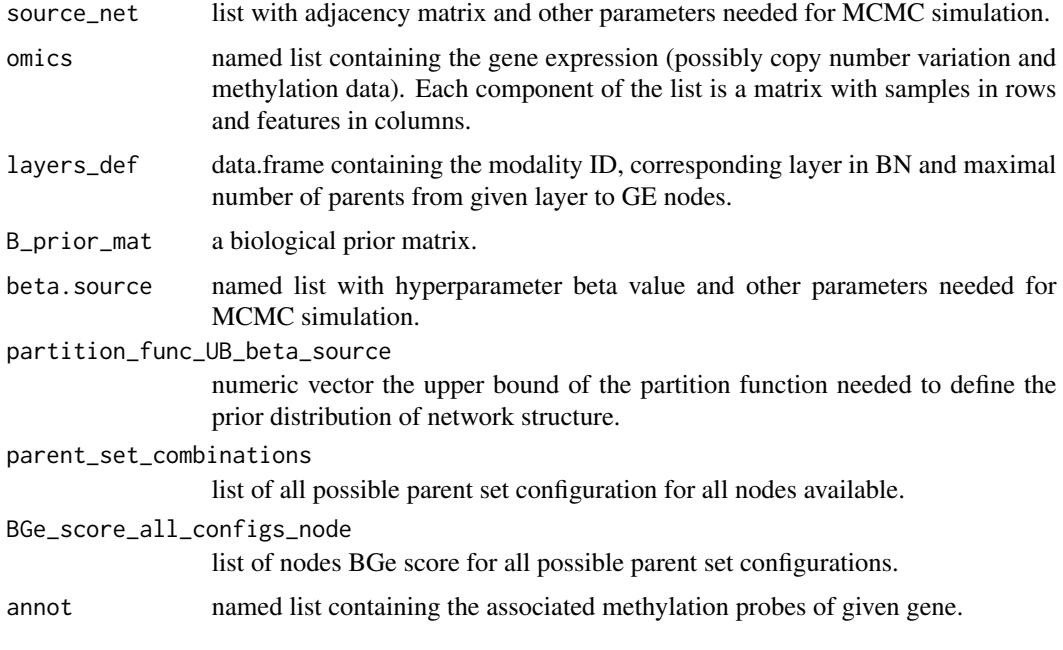

#### Value

List of 10 elements needed to define adjacency matrix with conventional single edge move

MCMC\_sapling\_res *The MCMC\_sapling\_res class*

# Description

Container of an MCMC sampling phase results generated by the function [bn\\_module](#page-6-1).

<span id="page-27-0"></span>**Slots** 

estimated\_beta Numeric, estimated value of hyperparameter beta

estimated\_len Numeric, estimated width of the sampling interval for hyperparameter beta

- B\_prior\_mat\_weighted Empirical biological knowledge matrix, interactions from the biological prior knowledge and TFs-target interactions are constant (unless if "TFBS\_belief" is not equal to "woPKGE\_belief").
- CPDAGs\_sim1 List of CPDAGs from the first independent MCMC simulation (thinned DAGs from the MCMC simulation converted into CPDAGs, ducplicated CPDAGs discarded)
- CPDAGs\_sim2 List of CPDAGs from the second independent MCMC simulation (thinned DAGs from the MCMC simulation converted into CPDAGs, ducplicated CPDAGs discarded)
- beta\_tuning Matrix of results from adaptive phases that contains hyperparameter beta tuning

value trace of hyperparameter beta

len trace of width of the sampling interval for hyperparameter beta

rms Numeric, trace of root mean square used for c\_rms measure to evaluate the convergence of MCMC simulation

#### Examples

```
# A MCMC_sapling_res object created by the bn_module function.
if(interactive()){data("OMICS_mod_res", package="IntOMICS")
BN_mod_res <- bn_module(burn_in = 500,
    thin = 20, OMICS_mod_res = OMICS_mod_res,
    minseglen = 5, len = 5, prob_mbr = 0.07}
```
mcmc\_simulation\_sampling\_phase *Sampling phase*

#### Description

mcmc\_simulation\_sampling\_phase This function performs the final sampling of network structures with estimated hyperparameters. It if part of sampling\_phase function.

#### Usage

```
mcmc_simulation_sampling_phase(
  first,
  last,
  sim_init,
  prob_mbr,
  B_prior_mat,
  omics,
  parent_set_combinations,
  BGe_score_all_configs_node,
```
# <span id="page-28-0"></span>neighborhood\_size 29

```
layers_def,
len,
thin,
energy_all_configs_node,
annot
```
# Arguments

)

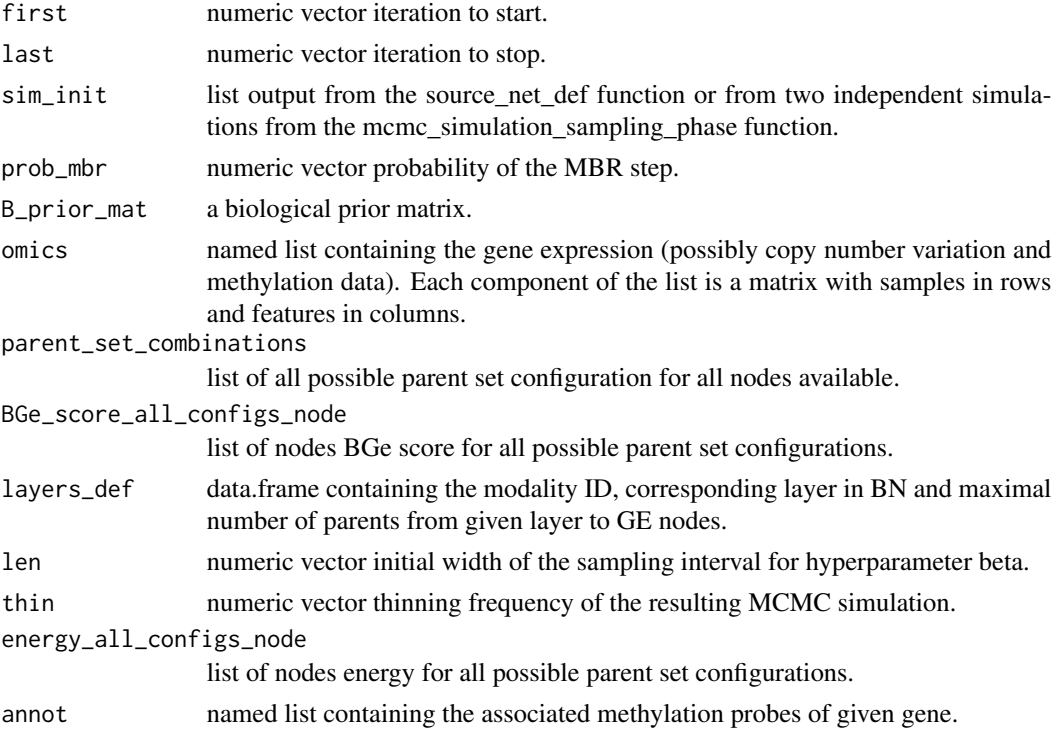

# Value

List of 1 element: sampling phase result before MCMC convergence

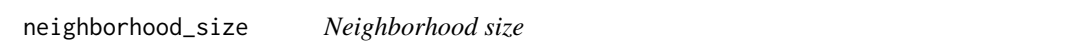

# Description

neighborhood\_size This function is determines number of network structures that can be reached from the current network structure.

# Usage

```
neighborhood_size(net, layers_def, B_prior_mat, omics)
```
# <span id="page-29-0"></span>Arguments

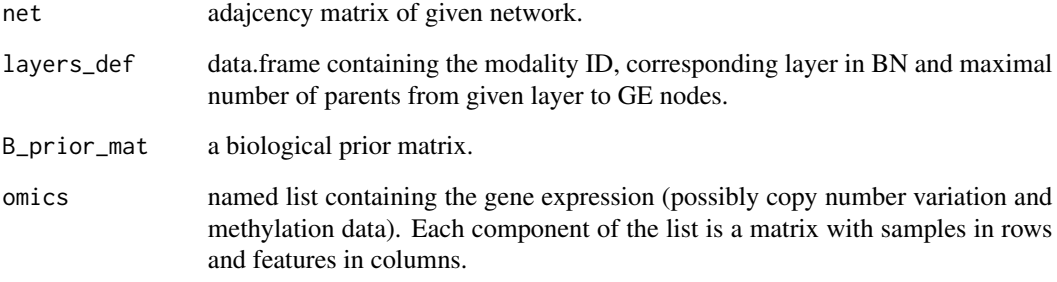

# Value

Numeric of length 1: neighborhood size

normalise *Arrow of directed edges tuning*

# Description

normalise This function is from the ambient package. It is used to determine the position of directed edge arrows.

# Usage

normalise(x, from = range(x), to =  $c(0, 1)$ )

# Arguments

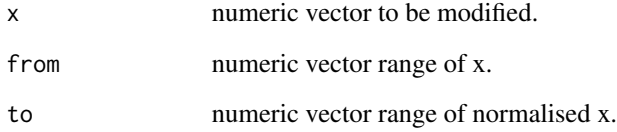

# Value

Numeric vector

<span id="page-30-0"></span>

A MultiAssayExperiment with names same as in layers\_def\$omics column containing the gene expression, copy number variation and methylation data.

#### Usage

omics

#### Format

A MultiAssayExperiment with 3 components - each component corresponds to one omics data: MultiAssayExperiment with variable number of columns

#### Source

<https://www.cancer.gov/tcga>

omics\_module *omics\_module*

# Description

omics\_module data preprocessing + B\_prior\_mat definition + partition function upper bound estimation + all possible parent sets per node definition + BGe score computation for all possible parent sets

#### Usage

```
omics_module(
  omics,
 PK = NULL,layers_def,
  TFtargs = NULL,
  annot = NULL,lm_METH = TRUE,r_squared_thres = 0.3,
  p_valuethres = 0.05,
 TFBS\_belief = 0.75,
 nonGE_belief = 0.5,
 woPKGE_belief = 0.5,
  gene_annot
)
```
# Arguments

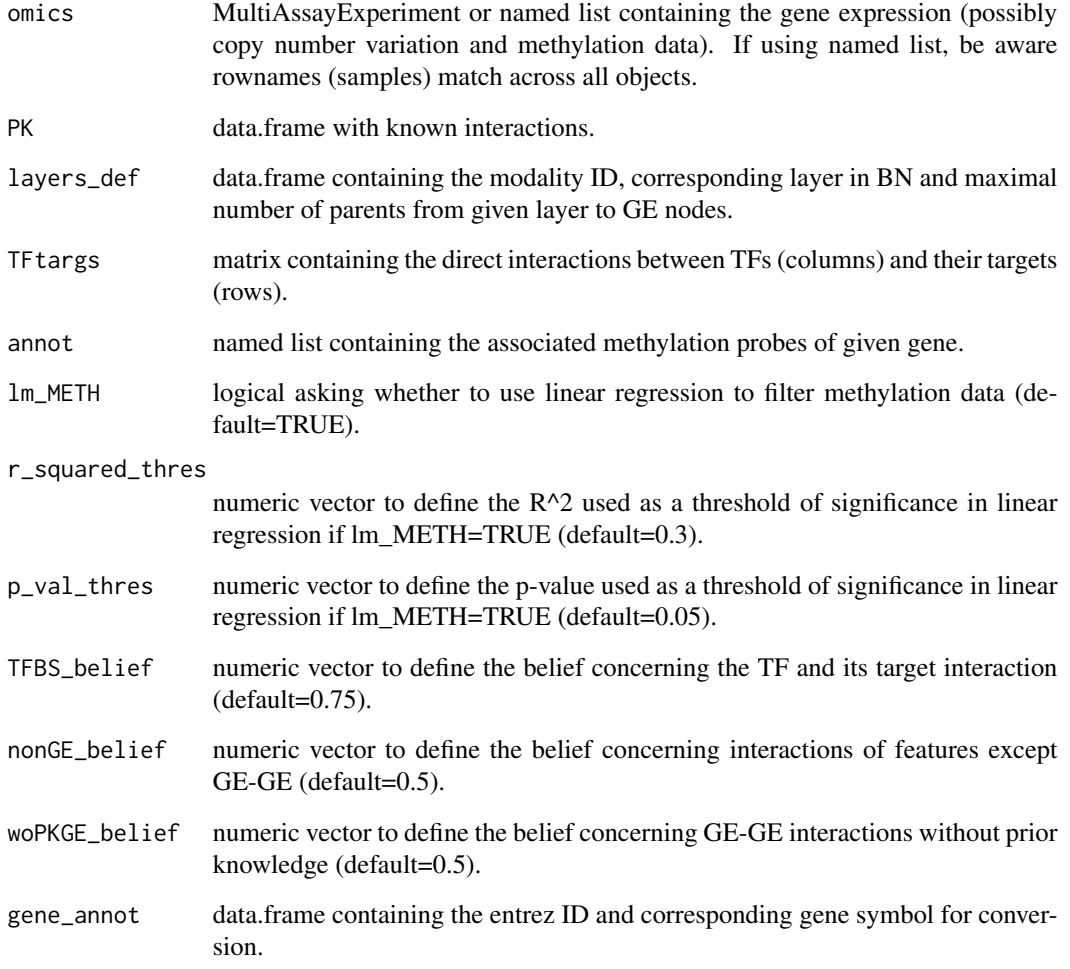

# Value

List of 6 elements needed to init MCMC simulation

# Examples

```
data(list=c("PK", "TFtarg_mat", "annot", "layers_def", "omics",
"gene_annot"), package="IntOMICS")
OMICS_mod_res <- omics_module(omics = omics, PK = PK,
   layers_def = layers_def, TFtargs = TFtarg_mat, annot = annot,
   gene_annot = gene_annot, r_squared_thres = 0.3, lm_METH = TRUE)
```
<span id="page-32-0"></span>

The output from IntOMICS::OMICS\_module function. A named list containing preprocessed input data.

#### Usage

OMICS\_mod\_res

#### Format

A named list with 6 components:

pf\_UB\_BGe\_pre output from IntOMICS::pf\_UB\_est function

B\_prior\_mat biological prior matrix

annot genes and associated methylation probes

omics a named list containing the gene expression, copy number variation and methylation data

layers\_def layers definition of all omics data

omics\_meth\_original original methylation data

omics\_to\_list *Convert omics MultiAssayExperiment to list*

#### Description

omics\_to\_list converts omics MultiAssayExperiment to list

#### Usage

omics\_to\_list(omics, layers\_def, gene\_annot)

# Arguments

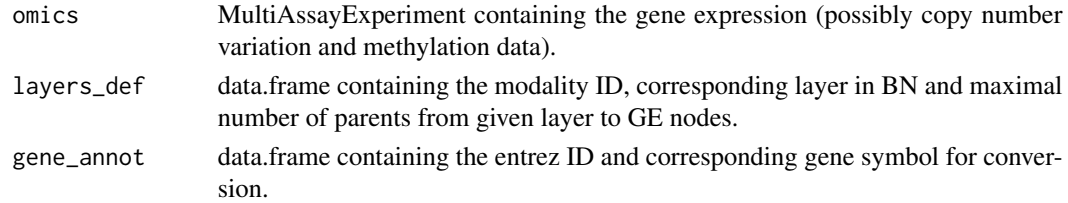

# Value

List of omics modalities

<span id="page-33-0"></span>parent\_sets\_sum\_scores\_children\_x *MBR sum of children scores*

# Description

parent\_sets\_sum\_scores\_children\_x This function determines the sum of BGe scores of given node's children.

# Usage

```
parent_sets_sum_scores_children_x(
  parent_set_combinations,
  selected_node,
  children_selected_node,
  child_order,
  dag_tmp_bn,
 new_parent_set,
  source_net_adjacency,
 BGe_score_all_configs_node
\mathcal{L}
```
# Arguments

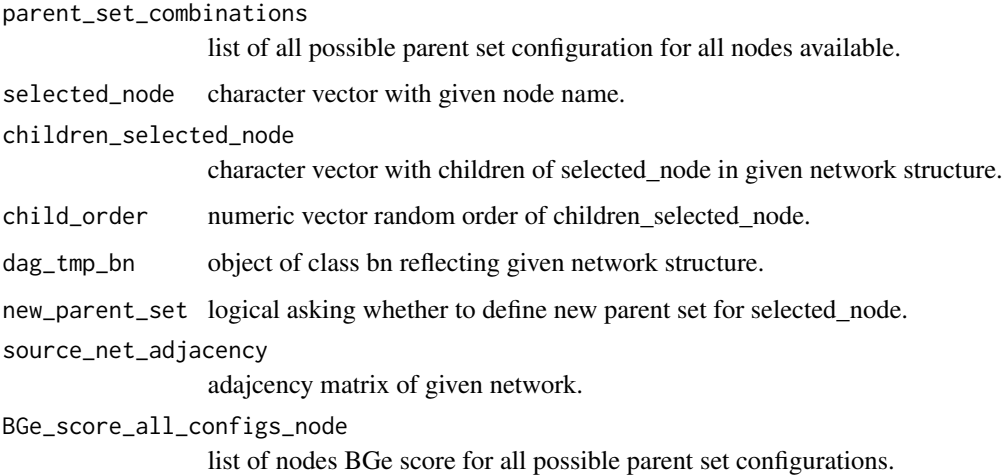

# Value

List of 3 elements

<span id="page-34-0"></span>parent\_sets\_sum\_scores\_x

*MBR sum of scores*

#### Description

parent\_sets\_sum\_scores\_x This function determines the sum of BGe scores of given node's parents.

#### Usage

```
parent_sets_sum_scores_x(
  parent_set_combinations,
  selected_node,
  descendants,
 parent_set,
 BGe_score_all_configs_node
)
```
# Arguments

parent\_set\_combinations

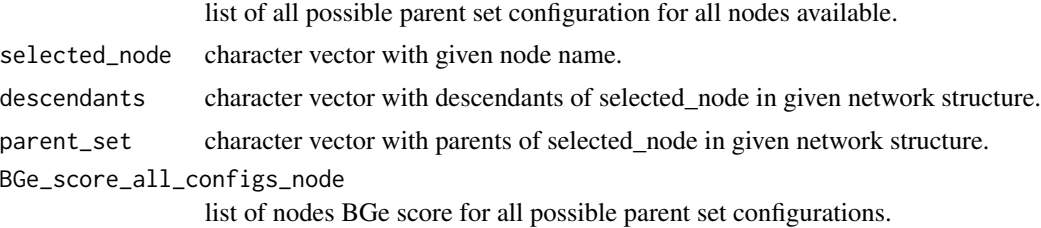

#### Value

List of 3 elements

pf\_ub\_est *Partition function upper bound*

#### Description

pf\_ub\_est Partition function upper bound estimation with beta = 0. For each node returns energy over all possible parent set configurations and BGe score.

#### Usage

```
pf_ub_est(omics, B_prior_mat, layers_def, annot)
```
# <span id="page-35-0"></span>Arguments

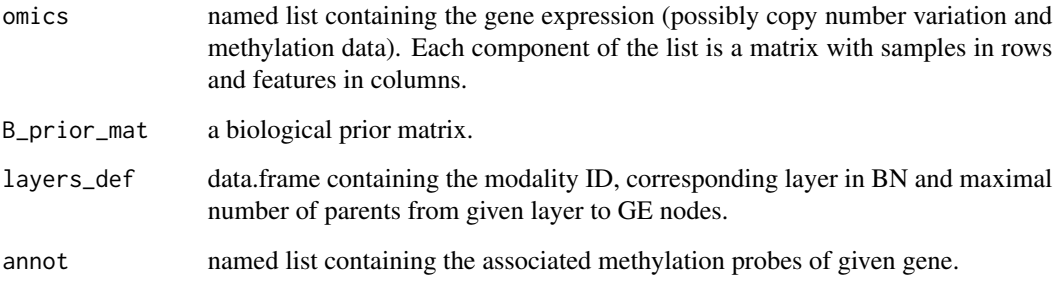

#### Value

List of 4 elements needed to simulate MCMC sampling

# PK *Wnt signalling pathway*

# Description

A dataset containing known direct interactions between 7 genes.

# Usage

PK

#### Format

A data.frame with 6 rows and 3 variables:

src\_entrez the parent node

dest\_entrez the child node

edge\_type the edge from parent node to child node is present or missing

# Source

<https://www.kegg.jp/entry/map04310>

<span id="page-36-0"></span>

range\_01 This function re-scales a numeric vector so that it ranges between 0 and 1.

#### Usage

range\_01(x)

#### Arguments

x numeric vector.

# Value

Numeric vector with normalised values

rms *c\_rms trace accessor*

# Description

rms This is accessor function for MCMC\_sapling\_res-class.

#### Usage

 $rms(x)$ 

# Arguments

x MCMC\_sapling\_res-class, output from the bn\_module function

# Value

Numeric, trace of root mean square used for c\_rms measure

# Examples

```
if(interactive()){data("BN_mod_res", package="IntOMICS")
rms(BN_mod_res)}
```
<span id="page-37-0"></span>

sample\_chain This function is used to sample random initial network. The edges are sampled only between GE nodes.

#### Usage

sample\_chain(empty\_net, omics\_ge)

# Arguments

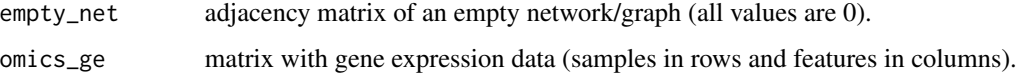

# Value

BN object with conditional probabilities

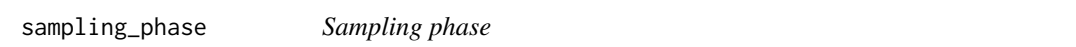

# Description

sampling\_phase Now we apply 2 MCMC simulations and check the RMS value. After the burn-in period, we discard the values from the first half of this phase.

# Usage

```
sampling_phase(
  second.adapt.phase_net,
  omics,
 layers_def,
 prob_mbr,
  thin,
 minseglen,
 burn_in,
  annot
)
```
# <span id="page-38-0"></span>Arguments

second.adapt.phase\_net

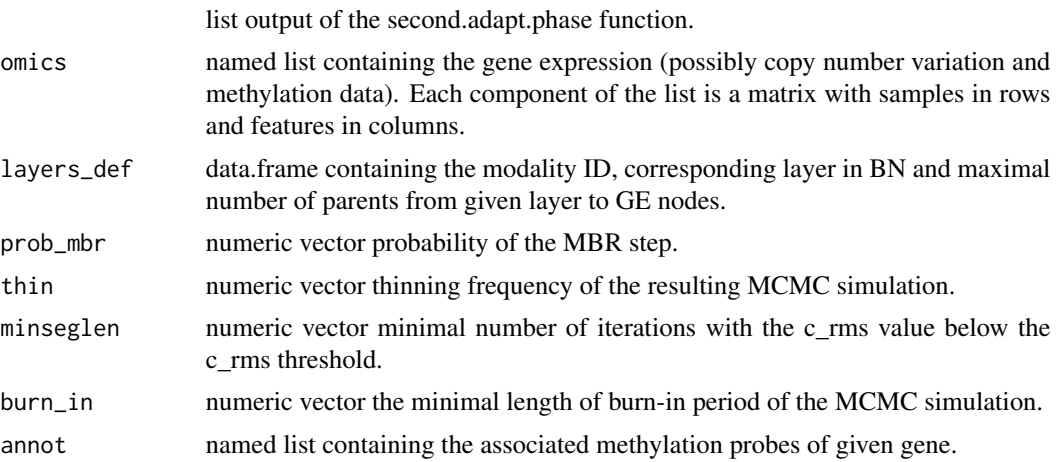

### Value

List of 2 elements: sampling phase result; RMS used to evaluate MCMC convergence

score\_parameters\_bidag\_bge

*BGe score parameters*

#### Description

score\_parameters\_bidag\_bge Returns parameters needed for calculation of the BGe score. This function is from BiDAG package.

# Usage

score\_parameters\_bidag\_bge(n, data, bgepar = list(am = 1, aw = NULL))

### Arguments

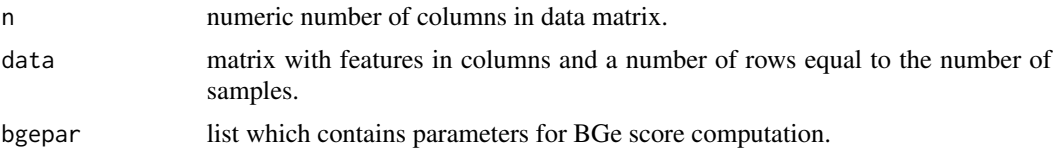

# Value

Object of class scoreparameters, which includes all necessary information for calculating the BDe/BGe score

<span id="page-39-0"></span>second\_adapt\_phase This phase identifies the proposal distribution that has a similar covariance structure with the target distribution.

#### Usage

```
second_adapt_phase(
  transient.phase_net,
 omics,
 layers_def,
 B_prior_mat,
 energy_all_configs_node,
 prob_mbr,
 BGe_score_all_configs_node,
 parent_set_combinations,
 annot,
 woPKGE_belief = 0.5
)
```
#### Arguments

transient.phase\_net

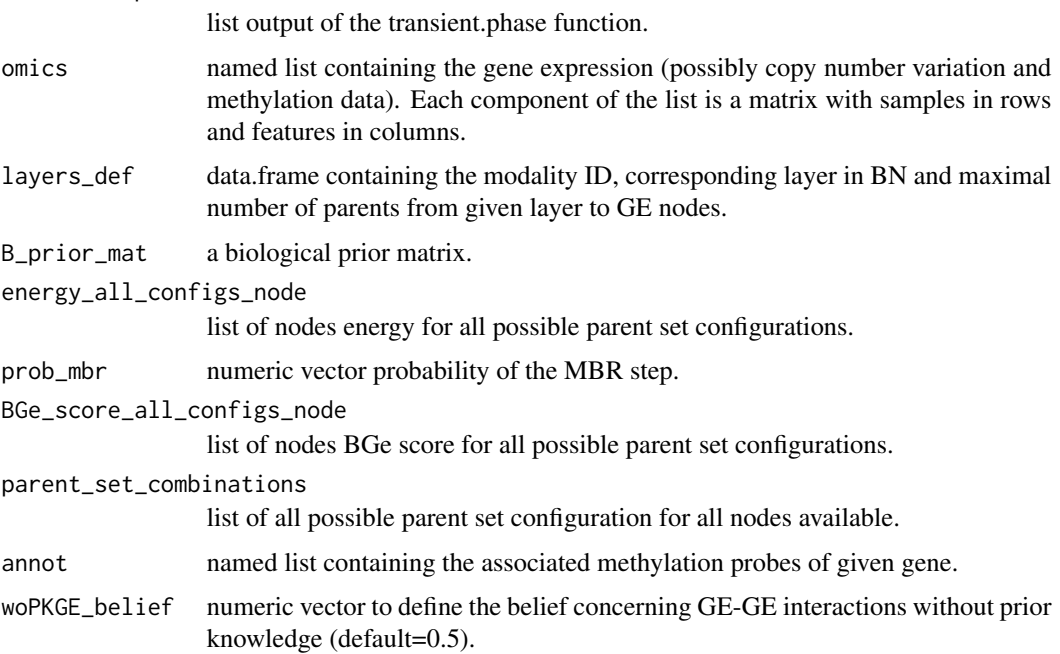

# <span id="page-40-0"></span>Value

List of 1 element: first adaption phase + transient phase + second adaption phase result

show,MCMC\_sapling\_res-method *MCMC\_sampling\_res-methods*

#### Description

set show method for MCMC\_sampling\_res-class objects.

# Usage

## S4 method for signature 'MCMC\_sapling\_res' show(object)

#### Arguments

object given MCMC\_sampling\_res-class object

#### Value

Get summary of the properties of MCMC\_sampling\_res-class object.

source\_net\_def *Source network for MCMC simulation*

#### Description

source\_net\_def This function is used to create the initial network with its features necessary for MCMC simulation.

# Usage

```
source_net_def(
  init_net_mcmc.output,
 parent_set_combinations,
 omics,
 BGe_score_all_configs_node,
 B_prior_mat,
  layers_def,
  energy_all_configs_node,
  len
)
```
# <span id="page-41-0"></span>Arguments

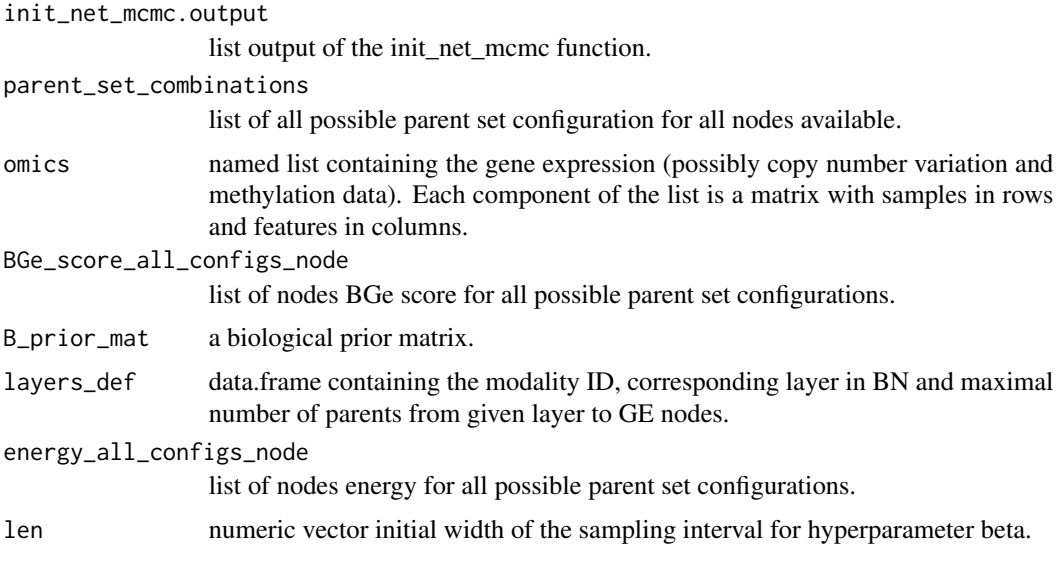

#### Value

List of 10 elements needed to define the initial adjacency matrix

squared\_jumping *Squared jumping of adaptive MCMC algorithm*

# Description

squared\_jumping Squared jumping of adaptive MCMC algorithm is used to tune the variance of the beta parameter.

# Usage

```
squared_jumping(
  second.adapt.phase_net,
 constant,
  fin,
 beta_sd,
 B_prior_mat,
 omics,
 parent_set_combinations,
 BGe_score_all_configs_node,
  layers_def,
 prob_mbr,
  annot
\mathcal{L}
```
# <span id="page-42-0"></span>TFtarg\_mat 43

# Arguments

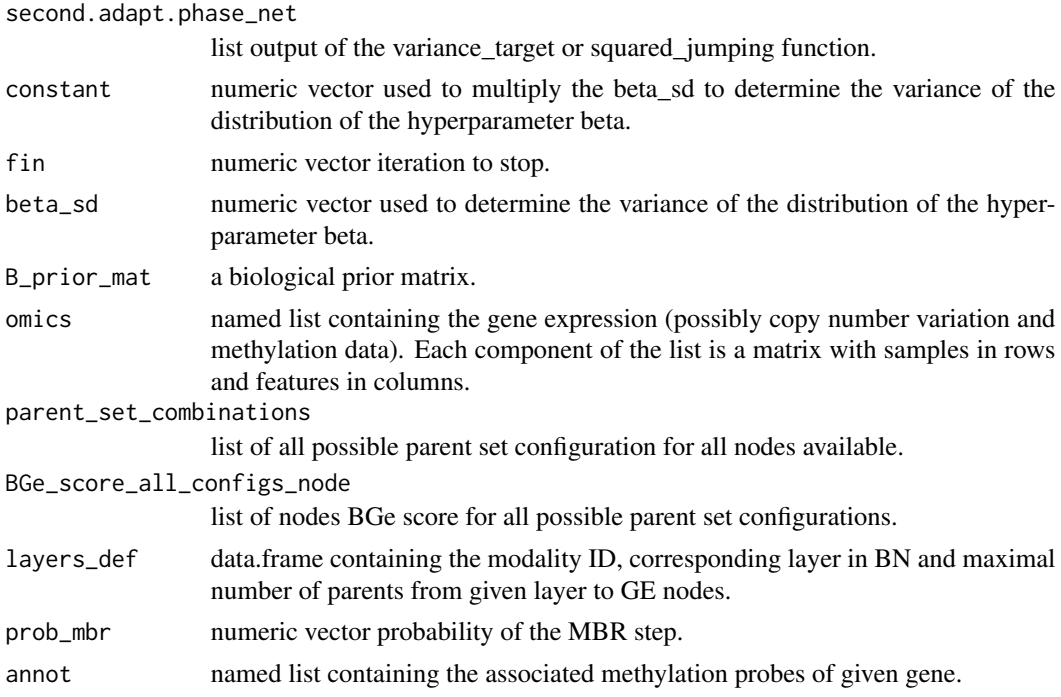

#### Value

List of 1 element: second adaptive phase result with stopped MCMC mixing

TFtarg\_mat *transcription factors and their known targets*

# Description

A dataset containing the direct interactions between TFs and their targets.

# Usage

TFtarg\_mat

# Format

A matrix with 22452 rows and 181 variables: columns refer to TFs and rows to their targets

# Source

<https://maayanlab.cloud/Harmonizome/dataset/ENCODE+Transcription+Factor+Targets>

<span id="page-43-0"></span>

trace\_plots Create trace plots of MCMC simulation and filter low reliable edges based on the edge\_freq\_thres parameter.

#### Usage

```
trace_plots(mcmc_res, burn_in, thin, edge_freq_thres = NULL)
```
#### Arguments

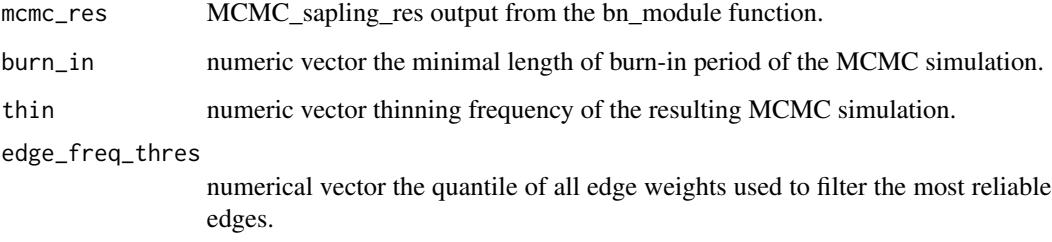

#### Value

MCMC simulation trace plots

# Examples

```
if(interactive()){data("BN_mod_res", package="IntOMICS")
res_weighted <- trace_plots(mcmc_res = BN_mod_res, burn_in = 10000,
      thin = 500, edge_freq_thres = 0.3}
```
transient\_phase *transient phase*

# Description

transient\_phase This phase verify if the chain is moving towards the mode of target distribution.

# <span id="page-44-0"></span>variance\_target 45

# Usage

```
transient_phase(
  first.adapt.phase_net,
 omics,
 B_prior_mat,
  layers_def,
  energy_all_configs_node,
 prob_mbr,
 BGe_score_all_configs_node,
 parent_set_combinations,
  annot
)
```
# Arguments

first.adapt.phase\_net

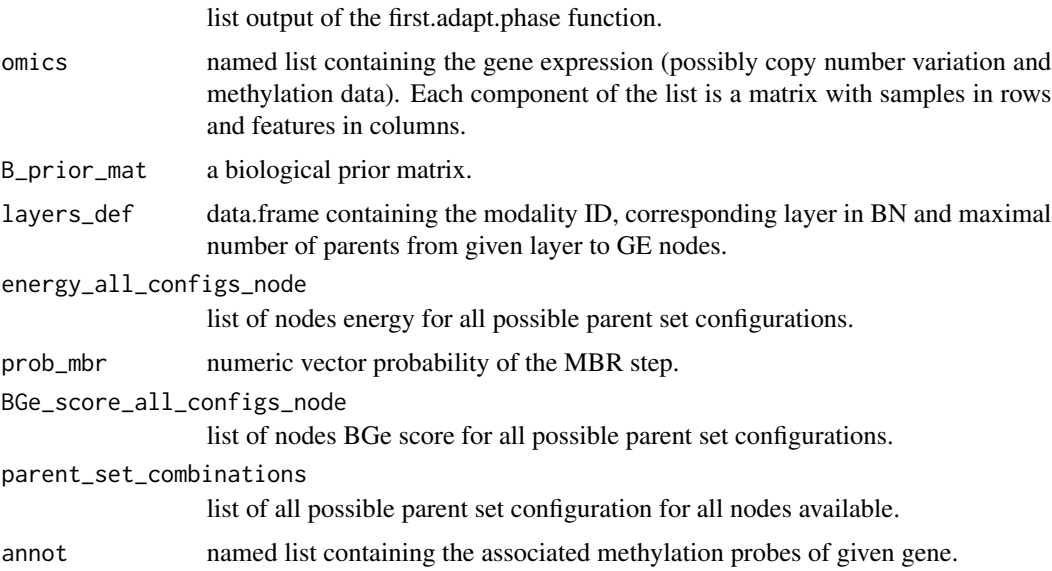

# Value

List of 1 element: first adaption phase and transient phase result

variance\_target *Second adaption phase variance tuning*

# Description

variance\_target This phase identifies the proposal distribution that has a similar covariance structure with the target distribution. This is part of second\_adapt\_phase.

# Usage

```
variance_target(
  transient.phase_net,
 constant,
 fin,
 B_prior_mat,
 omics,
 parent_set_combinations,
 BGe_score_all_configs_node,
  layers_def,
 prob_mbr,
 annot
)
```
# Arguments

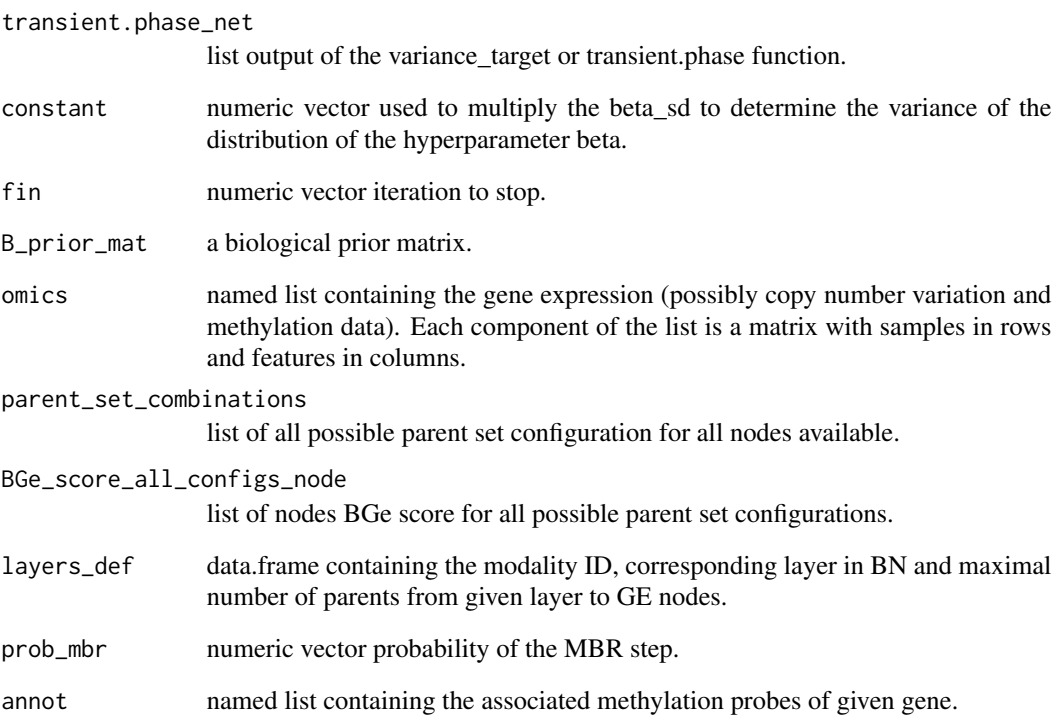

#### Value

Large List of 3 elements: second adaptive phase result with possible MCMC mixing; acceptance rate of hyperparameter beta; SD of hyperparameter beta

<span id="page-46-0"></span>

weighted\_net Defines the resulting network structure and determines the color scale for each modality.

#### Usage

```
weighted_net(
  cpdag_weights,
  gene_annot,
 PK = NULL,
  OMICS_mod_res,
  edge_weights = "MCMC_freq",
  gene_ID,
 TFtargs = NULL,
 B_prior_mat_weighted
\mathcal{L}
```
# Arguments

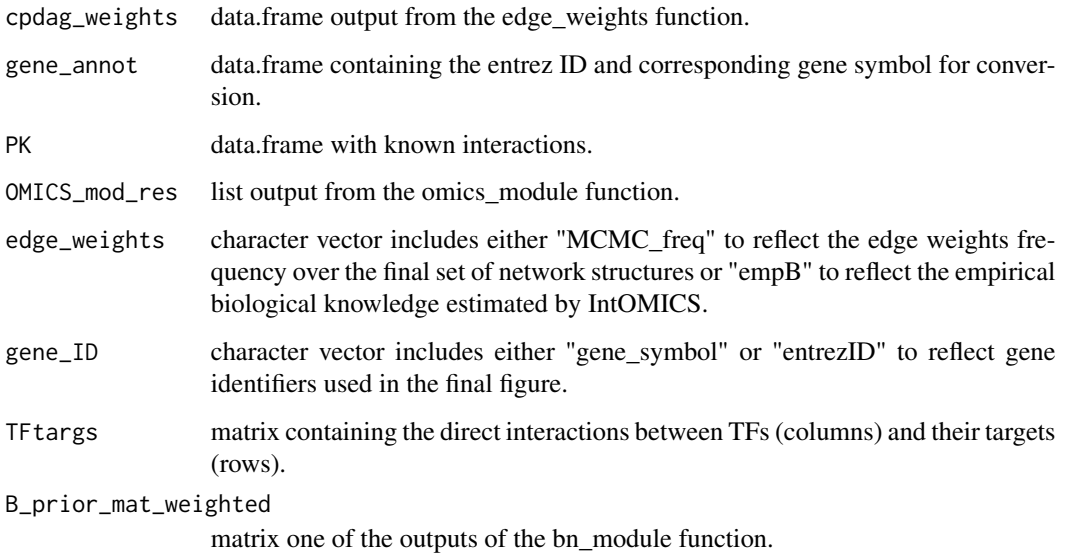

#### Value

List of 7 elements needed to plot the final regulatory network

# Examples

```
data(list=c("OMICS_mod_res", "BN_mod_res", "gene_annot", "TFtarg_mat",
"PK"), package="IntOMICS")
res_weighted <- edge_weights(mcmc_res = BN_mod_res, burn_in = 10000,
thin = 500, edge_freq_thres = 0.3)
weighted_net_res <- weighted_net(cpdag_weights = res_weighted,
gene_annot = gene_annot, PK = PK, OMICS_mod_res = OMICS_mod_res,
 gene_ID = "gene_symbol", TFtargs = TFtarg_mat,
 B_prior_mat_weighted = B_prior_mat_weighted(BN_mod_res))
```
# <span id="page-48-0"></span>Index

∗ datasets annot, [5](#page-4-0) BN\_mod\_res, [8](#page-7-0) first.adapt.phase\_net, [19](#page-18-0) gene\_annot, [21](#page-20-0) layers\_def, [23](#page-22-0) omics, [31](#page-30-0) OMICS\_mod\_res, [33](#page-32-0) PK, [36](#page-35-0) TFtarg\_mat, [43](#page-42-0) ∗ internal IntOMICS-package, [3](#page-2-0) omics\_module, [31](#page-30-0) show,MCMC\_sapling\_res-method, [41](#page-40-0) acceptance\_check, [4](#page-3-0) annot, [5](#page-4-0) b\_prior\_mat, [10](#page-9-0) B\_prior\_mat\_weighted, [11](#page-10-0) beta\_tuning, [5](#page-4-0) bge\_node, [6](#page-5-0) bge\_score, [7](#page-6-0) BN\_mod\_res, [8](#page-7-0) bn\_module, [7,](#page-6-0) *[27](#page-26-0)* borders\_def, [9](#page-8-0) CPDAGs\_sim1, [11](#page-10-0) CPDAGs\_sim2, [12](#page-11-0) dag\_core\_score, [12](#page-11-0) dens\_edge\_weights, [13](#page-12-0) edge\_proposal, [14](#page-13-0) edge\_types, [14](#page-13-0) edge\_weights, [15](#page-14-0) emp\_b\_heatmap, [16](#page-15-0) energy\_function\_node\_specific, [17](#page-16-0) epsilon, [17](#page-16-0) estimated\_beta, [18](#page-17-0) estimated\_len, [18](#page-17-0)

fan\_in\_reverse, [19](#page-18-0) first.adapt.phase\_net, [19](#page-18-0) first\_adapt\_phase, [20](#page-19-0) gene\_annot, [21](#page-20-0) ggraph\_weighted\_net, [21](#page-20-0) init\_net\_mcmc, [22](#page-21-0) IntOMICS *(*IntOMICS-package*)*, [3](#page-2-0) IntOMICS-package, [3](#page-2-0) is\_acyclic, [23](#page-22-0) layers\_def, [23](#page-22-0) legend\_custom\_ggplot, [24](#page-23-0) lm\_meth, [24](#page-23-0) mbr, [25](#page-24-0) mc3, [25](#page-24-0) mc3\_constant\_bge, [26](#page-25-0) MCMC\_sapling\_res, [27](#page-26-0) MCMC\_sapling\_res-class *(*MCMC\_sapling\_res*)*, [27](#page-26-0) mcmc\_simulation\_sampling\_phase, [28](#page-27-0) neighborhood\_size, [29](#page-28-0) normalise, [30](#page-29-0) omics, [31](#page-30-0) OMICS\_mod\_res, [33](#page-32-0) omics\_module, [31](#page-30-0) omics\_to\_list, [33](#page-32-0) parent\_sets\_sum\_scores\_children\_x, [34](#page-33-0) parent\_sets\_sum\_scores\_x, [35](#page-34-0) pf\_ub\_est, [35](#page-34-0) PK, [36](#page-35-0) range\_01, [37](#page-36-0) rms, [37](#page-36-0) sample\_chain, [38](#page-37-0)

50 INDEX

sampling\_phase , [38](#page-37-0) score\_parameters\_bidag\_bge , [39](#page-38-0) second\_adapt\_phase, [40](#page-39-0) show, MCMC\_sapling\_res-method, [41](#page-40-0) source\_net\_def , [41](#page-40-0) squared\_jumping , [42](#page-41-0)

TFtarg\_mat , [43](#page-42-0) trace\_plots , [44](#page-43-0) transient\_phase , [44](#page-43-0)

variance\_target , [45](#page-44-0)

weighted\_net , [47](#page-46-0)